# **API ΠΛΑΤΦΟΡΜΑ ΔΗΛΩΣΗΣ ΕΠΙ ΤΩΝ ΑΚΑΘΑΡΙΣΤΩΝ ΕΣΟΔΩΝ ΚΑΙ ΠΑΡΕΠΙΔΗΜΟΥΝΤΩΝ -- dae.govapp.gr**

Η πλατφόρμα Δήλωσης επί των ακαθαρίστων εσόδων και παρεπιδημούντων ή αλλιώς ΔΑΕ, παρέχει api για σύνδεση με τρίτες εφαρμογές.

# **1. Πληροφορίες για το API**

- [Δοκιμαστικό περιβάλλον](https://demo.dae.govapp.gr/docs)
- [Παραγωγικό περιβάλλον](https://dae.govapp.gr/docs)

# **2. Οδηγίες Δημιουργίας Εφαρμογής στον auth.govhub.gr**

Για να κάνουμε δημιουργία εφαρμογής στο GovHub, θα κάνουμε τα παρακάτω βήματα.

- 1. Εισαγωγή στην ιστοσελίδα <http://auth.govhub.gr> με τους κωδικούς του διαχειριστή του φορέα.
- 2. Δημιουργία εφαρμογής με δικαίωμα GovApp.AkatharistaEsoda.Basic.

# **3. Οδηγίες για την κλήση του API**

Για να καλέσουμε τα api του ΔΑΕ πρώτα πρέπει έχουμε κάνει authenticate σαν εφαρμογή και να πάρουμε ένα JWT Token.

### **Για το παραγωγικό περιβάλλον στο πεδίο scope συμπληρώνουμε GovApp.AkatharistaEsoda.Basic για το Δοκιμαστικό περιβάλλον στο πεδίο scope συμπληρώνουμε GovApp.AkatharistaEsoda.Test.**

### [Οδηγίες για λήψη JTW token από τον auth Server](http://wiki.govhub.gr/doku.php?id=dev-auth)

Αφού λάβετε το JWT Token σύμφωνα με το Auth 2.0 πρότυπο θα πρέπει να κάνετε Bearer Authentication.

### Authorization: Bearer <token>

Αφού ρυθμίσετε τους παραπάνω headers μπορείτε να κάνετε κλήσεις σύμφωνα με τις οδηγίες του OpenApi(παράγραφος 1 docs).

# **4. Σύστημα Δηλώσεων**

# **4.1 Helpers**

Στην κλήση /api/Helper/Periodoi παίρνετε την λίστα των περιόδων, των οποίων το ID χρησιμοποιείται παρακάτω στα φίλτρα.

#### **4.2 Καταστάσεις**

#### **4.2.1 Κατάσταση Ελέγχου Δήλωσης**

- Προς Έλεγχο = 1
- Ασυμφωνία = 2
- Ολοκληρωμένη = 3

#### **4.2.2 Αιτίες Ασυμφωνίας**

- Ασυμφωνία Ποσών = 1
- Ελλιπή Δικαιολογητικά = 2
- $(4λλ<sub>0</sub>) = 3$

#### **4.2.3 Κατάσταση Πληρωμής**

- Πληρωμένη = 2
- Αρνητικό Ποσό = 3
- Μηδενικό Ποσό = 4
- Αυτόματη Δημιουργία Μηδενικής = 5

#### **4.2.4 Είδος Ποσοστού Τέλους (ΚΑΔ)**

- $\bullet$  Παρεπιδημούντων (0.5%) = 1
- Υγειονομικού Ενδιαφέροντος (0.5%) = 2
- $\bullet$  Άλλα (0.5%) = 3
- Κέντρα Διασκέδασης (0.5%) = 4
- $\cdot$  Καζίνο (2%) = 5

### **4.3 Δηλώσεις Επιχειρήσεων**

Στην κλήση api/StatementsAdmin/GetStatementsPaged το json πρέπει να είναι της μορφής

```
{
     "Start" : 0,
     "Length" : 10,
     "SearchColumns" : [
         {
              "ColumnName" : "EpixirisiTin",
              "Value" : "123456789"
          }
     ],
     "orders" : [
          {
              "columnName" : "EpixirisiTin", //column name
             "dir" : "asc" // asc ή desc
```

```
 }
   ]
}
```
Φίλτρα υποστηρίζουμε στα παρακάτω πεδία

- EpixirisiTin
- EpixirisiDiakritikosTitlos
- PeriodosId (το ID της περιόδου που αναφέρεται στο 4.1)
- PaymentStatementState (δείτε 4.2.3)
- EtosPeriodou (π.χ. 2020)
- PeriodikiDilosiApo
- PeriodikiDilosiEos
- ElegxosState
- ThirdPartyIdUpdated (value : "0" επιστρέφει όσες δηλώσεις δεν έχουν δηλωμένο **ThirdPartyId**, "1" όσες έχουν)

Στην κλήση api/StatementsAdmin/GetStatementByPeriodosData το json πρέπει να είναι της μορφής

```
{
   "epixeirisiAfm": "123456789",
   "etosPeriodou": 2021,
   "minasPeriodou": 1,
   "diakreiaPeriodou": 3
}
```
Το φίλτρο θα κάνει αντιστοίχιση με τις περιόδους που αναφέρονται στο 4.1

Στην κλήση api/StatementsAdmin/GetStatement/{statementId} το **statementId** αντιπροσωπεύει το **Id** της δήλωσης.

Στην κλήση api/StatementsAdmin/GetStatementByThirdPartyId/{thirdPartyId} το **thirdPartyId** αντιπροσωπεύει το **ThirdPartyId** της δήλωσης.

Στην κλήση api/StatementsAdmin/EditStatement το json πρέπει να είναι της μορφής

```
{
   "id": 1,
   "elegxosState": 3,
   "aitiesAsimfonias": 1,
   "commentsAdmin": "Σχόλια υπαλλήλου ΟΤΑ"
}
```
Οι αιτίες ασυμφωνίας (aitiesAsimfonias 4.2.2) λαμβάνονται υπόψιν μόνο στην περίπτωση που η κατάσταση ελέγχου (elegxosState 4.2.1) είναι "Σε ασυμφωνία".

Στην κλήση api/StatementsAdmin/UpdateThirdPartyIdList το json πρέπει να είναι της μορφής

 $\Gamma$ 

```
 {
     "id": 4,
     "thirdPartyId": "101011"
   },
   {
     "id": 7,
     "thirdPartyId": "753912c1-5016-488b-b672-c83818ee729d"
   }
]
```
Η κλήση επιστρέφει όλα τα Ids τα οποία αντιστοιχήθηκαν με ThirdPartyIds επιτυχώς.

Στην κλήση api/StatementsAdmin/DownloadDocument/{statementDocumentId} το **statementDocumentId** αντιπροσωπεύει το Id της δήλωσης.

# **5. Σύστημα Αιτήσεων**

### **5.1 Helpers**

Στην κλήση /api/AitiseisAadeAdmin/GetKatigoriesEpixeirisisGiaDimo παίρνετε την λίστα των κατηγοριών των επιχειρήσεων, των οποίων το ID χρησιμοποιείται στον χαρακτηρισμό της κάθε επιχείρησης, στην απάντηση της αίτησης.

### **5.2 Καταστάσεις**

#### **5.2.1 Κατάσταση Αίτησης**

- Υποβλήθηκε = 1 [Αρχική κατάσταση όταν ο υπάλληλος ΟΤΑ καταθέτει το αίτημά του]
- Αναμονή Απάντησης = 2 [Κατάσταση που μεταβαίνει η αίτηση όταν γίνει επιβεβαίωση παραλαβής από την ΚΕΔΕ]
- Ολοκληρώθηκε = 3 [Όταν έχει επιστραφεί απάντηση στον αντίστοιχο Δήμο]

#### **5.2.2 Είδη Αίτησης**

Άντληση Στοιχείων = 1

#### **5.2.3 Είδη Αίτησης**

- Επιχειρήσεις με ΕΔΡΑ + Υποκαταστήματα ΟΛΑ στον δήμο & ΜΟΝΟ με ΚΑΔ που εμπίπτουν αποκλειστικά στα Δημοτικά Τέλη (MHTR\_AIT\_DIMOI) = 1
- Επιχειρήσεις με ΕΔΡΑ στον Δήμο (ΧΩΡΙΣ ΚΑΘΟΛΟΥ Υποκαταστήματα) και ασκούν και ΑΛΛΕΣ δραστηριότητες εκτός από αυτές που εμπίπτουν στα Δημοτικά Τέλη (MHTR\_REST) = 2
- Λοιπές Επιχειρήσεις (MHTR\_REST2.a MHTR\_REST2.b MHTR\_REST2.c) = 3

## **5.3 Δηλώσεις Επιχειρήσεων**

Στην κλήση GET /api/AitiseisAadeAdmin/GetAitisiById/{id} το ID αντιπροσωπεύει το ID της αίτησης.

Στην κλήση GET Π/apiΠ/AitiseisAadeAdminΠ/GetAitiseisList επιστρέφεται η λίστα όλων των αιτήσεων που βρίσκονται σε κατάσταση 1 (Υποβλήθηκε).

Στην κλήση GET /api/AitiseisAadeAdmin/ResetAitiseisListForDemo γίνεται επαναφορά της λίστας των αιτήσεων στην αρχική τους μορφή μηδενίζοντας τα στοιχεία απάντησης (ημερομηνία και πρωτόκολλο) και επαναφέροντας όλες τις αιτήσεις σε κατάσταση 1 (Υποβλήθηκε).

Στην κλήση POST /api/AitiseisAadeAdmin/GetAitiseisList το json πρέπει να είναι της μορφής

```
{
   "municipalityTin": "123456789",
   "start": "2022-01-01T14:38:41.579Z",
   "end": "2022-01-05T13:38:41.579Z"
}
```
Τα φίλτρα είναι προορατικά. Αν θέλετε να χρησιμοποιήσετε ένα από όλα μπορείτε απλά να παραλείψετε τα υπόλοιπα όπως παρακάτω

{ "start": "2022-01-01T14:38:41.579Z" }

Στην κλήση POST /api/AitiseisAadeAdmin/ConfirmationOfReceipt το json πρέπει να είναι της μορφής

```
{
   "listaAitisewn": [
     {
       "id": 3,
       "replyArithmosProtokollou": "25/2021",
       "replyImerominiaProtokollou": "2021-12-17T09:07:48.631Z"
     }
   ]
}
```
Η κλήση αυτή ενημερώνει το σύστημα ότι έχει γίνει παραλαβή των αιτήσεων που βρίσκονται στην λίστα και τις μεταβάλλει αυτόματα σε κατάσταση 2 (Αναμονή Απάντησης).

Στην κλήση POST /api/AitiseisAadeAdmin/AitisiResponse το json πρέπει να είναι της μορφής

```
{
   "aitisiId": 1,
   "oikonomikoEtos": 2020,
```

```
 "responseSchemaVersion": "string",
   "finalAitisiResponse": false,
   "errorCode": "string",
   "errorMessage": "string",
   "epixiriseis": [
     {
       "afm": "string",
       "doyKodikos": "string",
       "doyPerigrafi": "string",
       "katigoriaEpixeirisisGiaDimo": 1,
       "typosEpitideumatia": "string",
       "imerominiaEnarxis": "2022-05-03T09:05:27.361Z",
       "imerominiaLixis": "2022-05-03T09:05:27.361Z",
       "eponimia": "string",
       "onoma": "string",
       "patronimo": "string",
       "fusikoNomikoProsopo": 0,
       "diakritikosTitlos": "string",
       "nomikiMorfiKodikos": 0,
       "nomikiMorfiPerigrafi": "string",
       "legalPurposePerigrafi": "string",
       "vivliaKodikos": 0,
       "vivliaPerigrafi": "string",
       "address": "string",
       "addressNo": "string",
       "zipCode": "string",
       "perioxi": "string",
       "tilefono": "string",
       "etosAnaforas_DoyKodikos": "string",
       "etosAnaforas_Address": "string",
       "etosAnaforas_AddressNo": "string",
       "etosAnaforas_ZipCode": "string",
      "etosAnaforas Perioxi": "string",
       "ypokatastimata": [
         {
           "startDate": "2022-05-03T09:05:27.361Z",
           "endDate": "2022-05-03T09:05:27.361Z",
           "aa": "string",
           "doyKodikos": "string",
           "address": "string",
           "addressNo": "string",
           "zipCode": "string",
           "perioxi": "string",
           "etosAnaforas_DoyKodikos": "string",
           "etosAnaforas_Address": "string",
           "etosAnaforas_AddressNo": "string",
           "etosAnaforas_ZipCode": "string",
           "etosAnaforas_Perioxi": "string",
           "kad": [
\{ "kodikos": 0,
```

```
 "perigrafi": "string",
                "startDate": "2022-05-06T06:26:09.774Z",
                "changeDate": "2022-05-06T06:26:09.774Z",
                "endDate": "2022-05-06T06:26:09.774Z",
                "eidosDrastiriotitas": "string",
                "eidosDrastiriotitasPerigrafi": "string",
                "palaiotita": "string"
 }
           ]
         }
       ],
      "kad": [
         {
           "kodikos": 0,
                "perigrafi": "string",
                "startDate": "2022-05-06T06:26:09.774Z",
                "changeDate": "2022-05-06T06:26:09.774Z",
                "endDate": "2022-05-06T06:26:09.774Z",
                "eidosDrastiriotitas": "string",
                "eidosDrastiriotitasPerigrafi": "string",
                "palaiotita": "string"
         }
       ],
       "periodikesDiloseis": [
         {
           "poso": 0,
           "imerominiaYpovolis": "2022-05-03T09:05:27.361Z",
           "periodikiDilosiApo": "2022-05-03T09:05:27.361Z",
           "periodikiDilosiEos": "2022-05-03T09:05:27.361Z",
           "periodikiDilosiEidos": 0
 }
       ]
     }
   ]
}
```
Στο πεδίο katigoriaEpixeirisisGiaDimo της κάθε επιχείρησης χρησιμοποιήστε την κατηγορία όπως φαίνεται στο παράρτημα 5.1 . Το πεδίο boolean finalAitisiResponse δηλώνει αν η απάντηση είναι η τελευταία που αφορά την Αίτηση και αν είναι 'true' μετατρέπει την Αίτηση σε κατάσταση 'Ολοκληρωμένη'.

#### **5.3.1 Κωδικοί Σφαλμάτων Απάντησης Αίτησης**

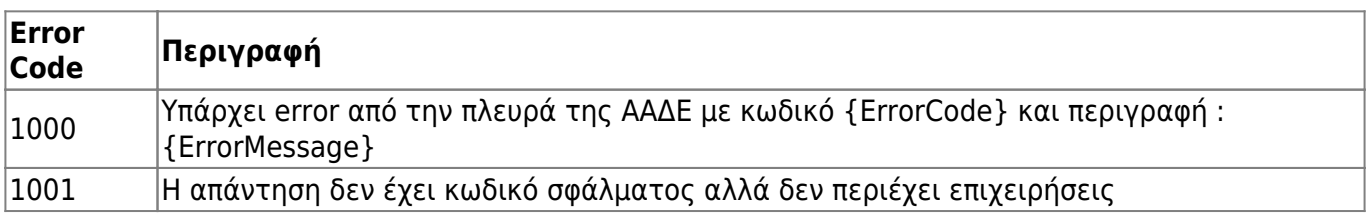

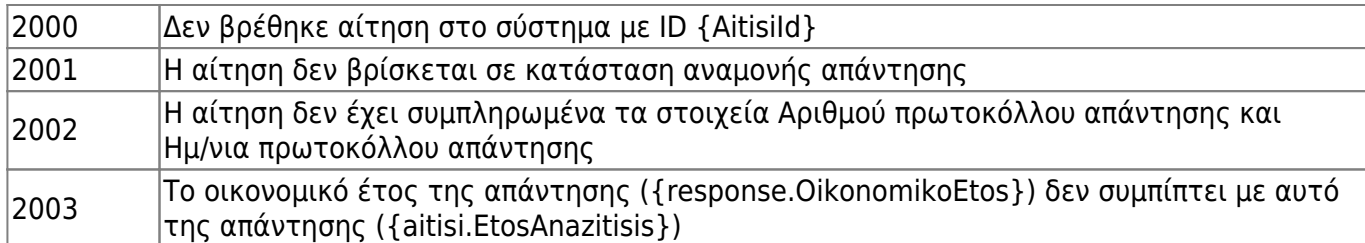

# **6. Δοκιμαστικά Δεδομένα**

```
AuthServerUrl = "https://auth.govhub.gr"
ClientId = "demo-client-govhub-dae"
ClientSecret = "επικοινωνήστε με email"
```
From: <http://wiki.govhub.gr/>- **GovHub wiki**

Permanent link: **<http://wiki.govhub.gr/doku.php?id=dae-govapp&rev=1653380570>**

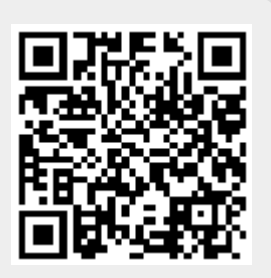

Last update: **2022/05/24 11:22**